#### An Adaptive Peer-to-Peer network for **Distributed Caching of OLAP Results**

-by Henry Huaxin Zhang

Peer to Peer

**OLAP** First time I see them all-in-one

Caching

## Principle: Data Cube Lattice in PeerOLAP

Materialized view for OLAP query

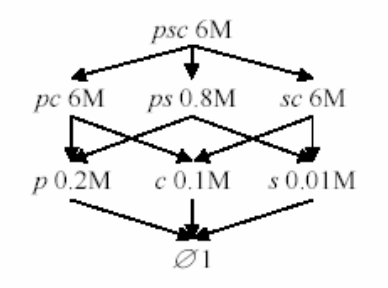

Paths show queries can be answered

Higher level views have more information, lower level views smaller

Chunked Views - better reusability, regularity, non-redundancy

Answering queries by aggregating chunks found in peers

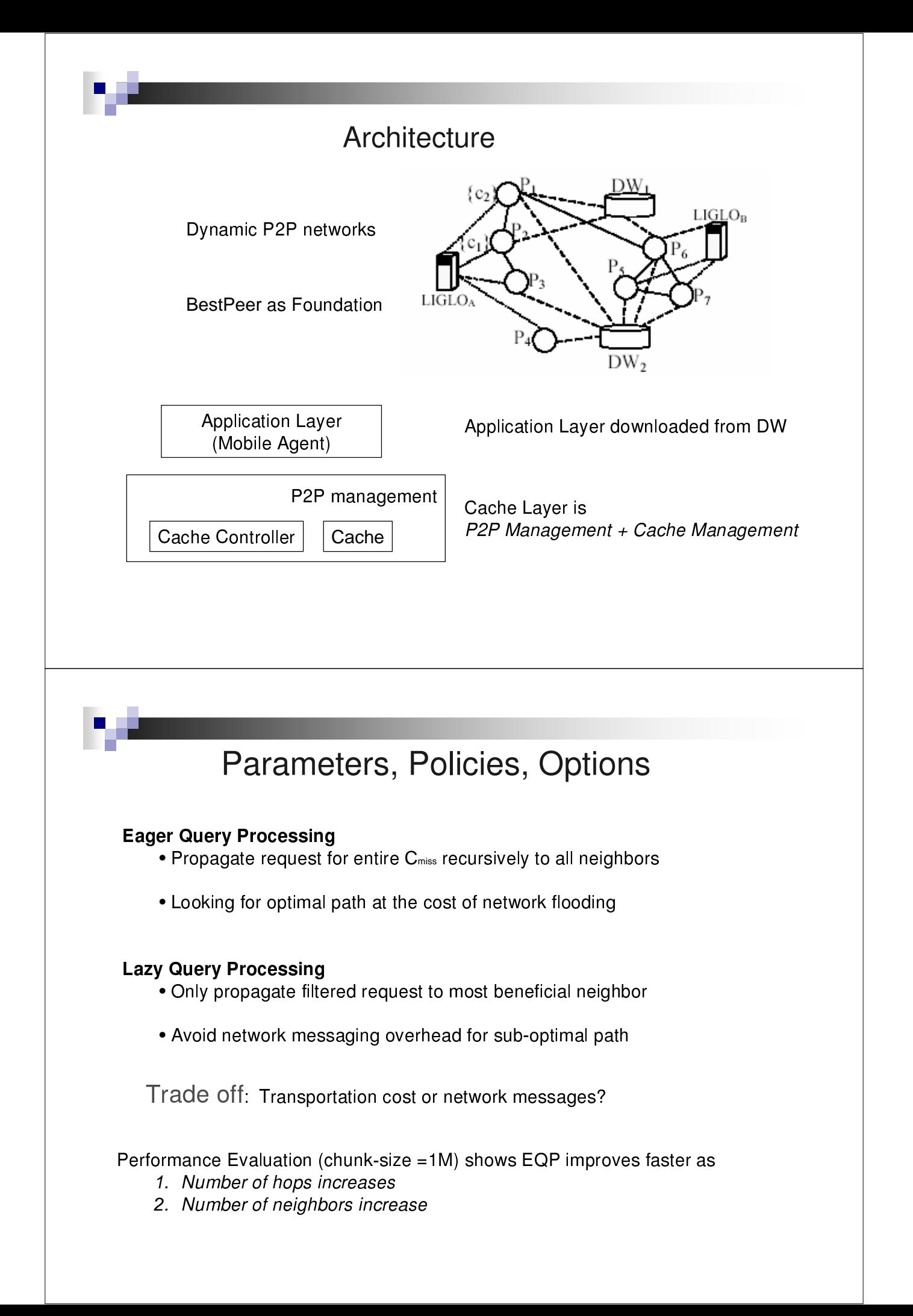

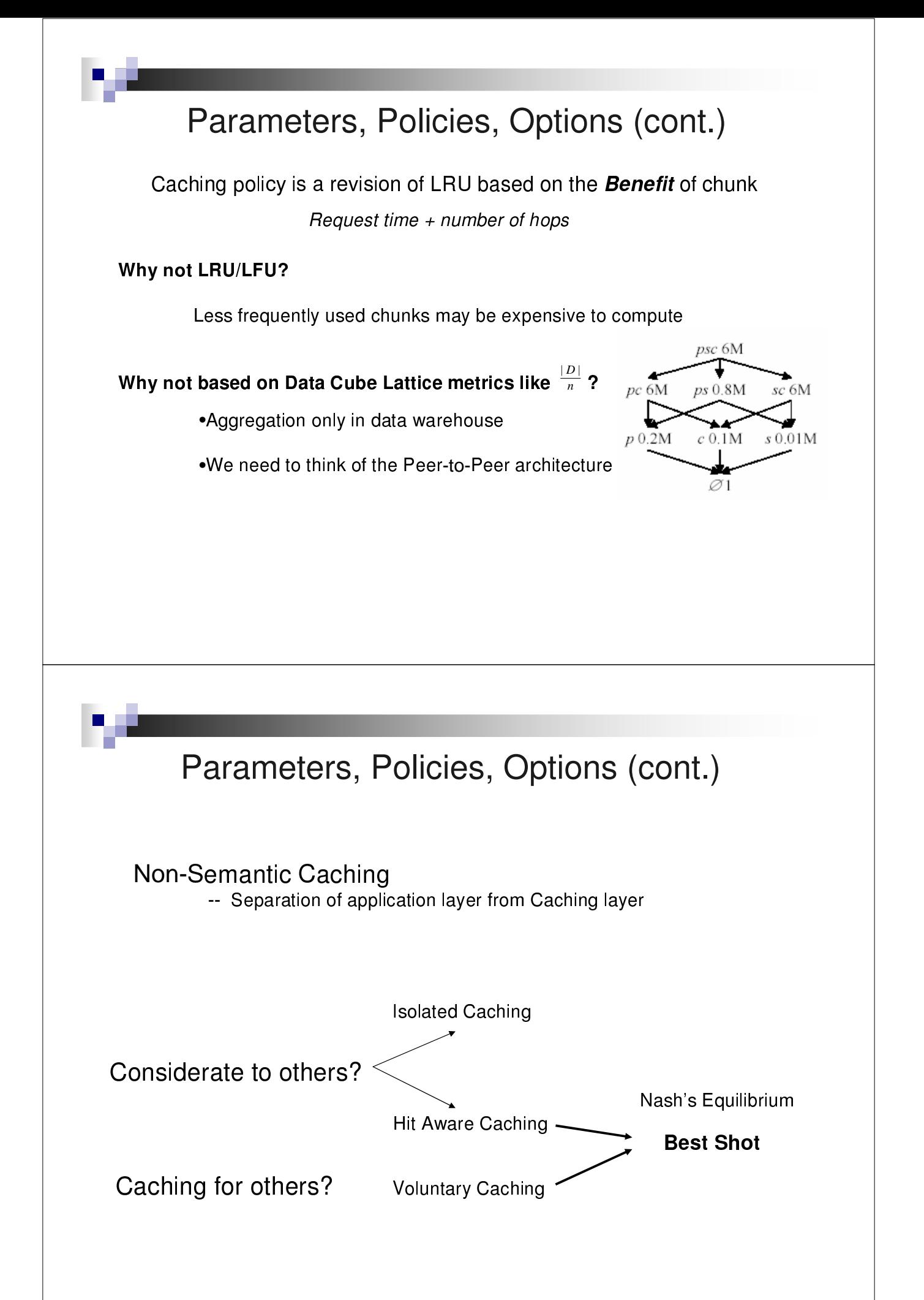

## Parameters, Policies, Options (cont.)

#### **Network Re-organization**

Cache control level -- dynamic, not link layer, no routers

Thinking of network connection as cache problem

Why LRF? Assumptions: •A peer contacted recently would be contacted again

•Cache chunks are of equal value in answering a question

.Infrequent / over-frequent network re-organization can hurt performance

•Finding optimal frequency is out side the scope of this paper

## **Clarifications**

Because PeerOLAP is not distributed data warehouse ...

#### These issues are irrelevant to PeerOLAP

- Update/insert/delete from clients
- Transactional management
- View update normally, data source inconsistency
- Data mart as alternative to cached chunks

Because PeerOLAP is a client-side approach ... not proxy/server

#### These are minor considerations for PeerOLAP

- Query planning for efficient execution for OLAP queries
- Providing uniformed views of different data warehouses to clients

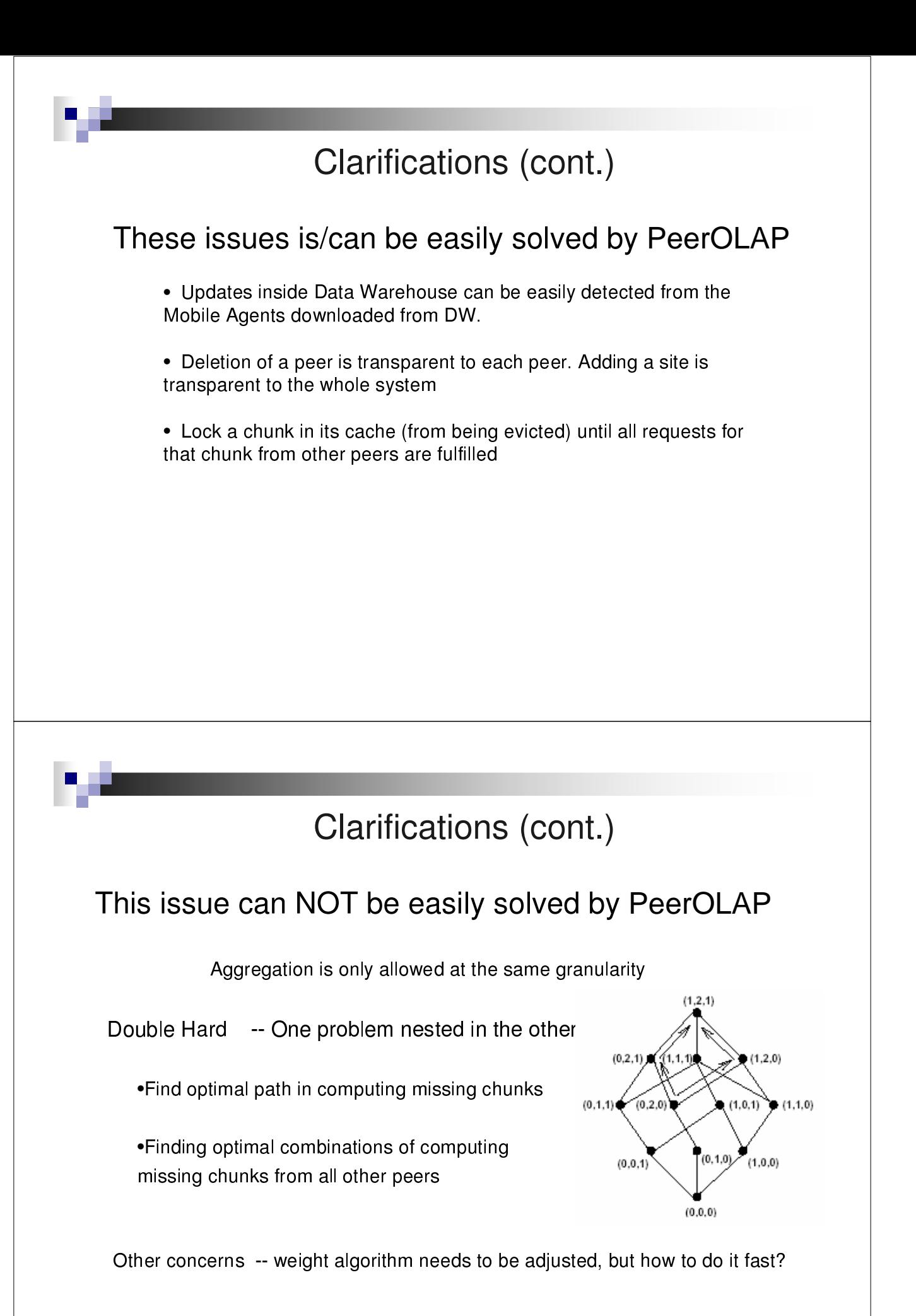

# **Summary**

- Excellent in doing the combination
- Leave little room for improvement